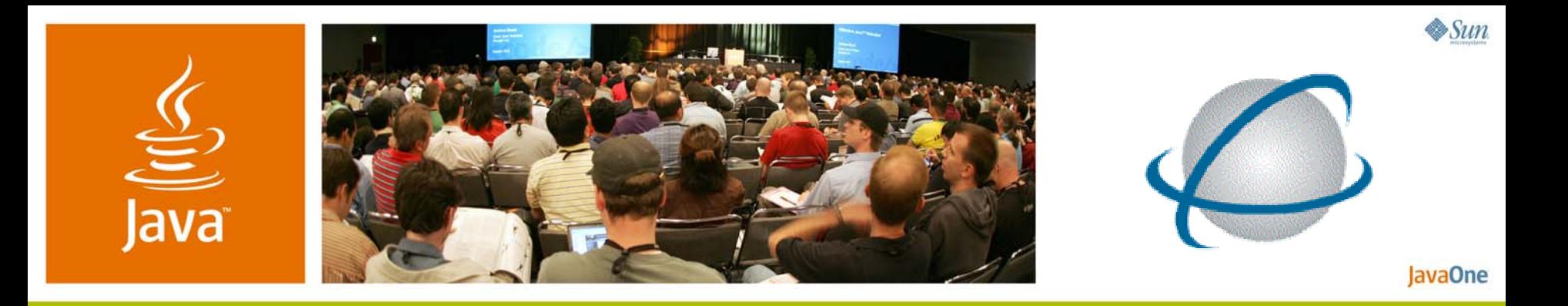

#### **Performance Tune Your Ajax Application**

Bob Buffone

Chief Architect Nexaweb Technologies, Inc. http://www.nexaweb.com

TS-9646

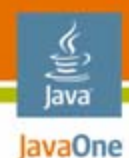

#### **Goal**

As the complexity of Ajax applications increase, the need for fixing performance issues will also increase; we will explore ways to performance tune your Ajax application.

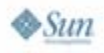

#### lava JavaOne

# **Agenda**

IntroductionStart-Up Time Tuning Runtime Tuning Code Analysis jsLex—Ajax Performance Profiling Demo

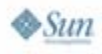

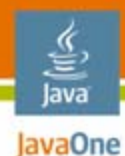

# **Agenda**

#### **Introduction**

Start-Up Time Tuning

Runtime Tuning

Code Analysis

jsLex—Ajax Performance Profiling Demo

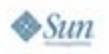

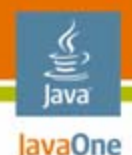

#### **Introduction**

How do I know about this stuff?

- • Committer on the Apache XAP Project
	- Over 700 JavaScript™ programming language files
	- •100,000+ lines of code
	- $\bullet$ Uncompressed
	- •Uses external libraries
	- • Open source
		- External committers of code
- $\bullet$ Nexaweb uses Apache XAP
- •Random everyday projects

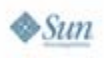

#### lava JavaOne

# **Agenda**

Introduction**Start-Up Time Tuning** Runtime Tuning Code Analysis jsLex—Ajax Performance Profiling Demo

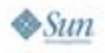

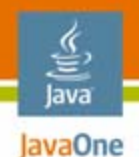

#### **Start-Up Time Tuning**

- $\bullet$ Number of requests
- $\bullet$ Size of requests
- $\bullet$ Time of requests
- $\bullet$ Time it takes to run initialization code

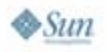

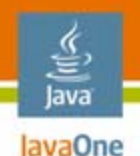

# **Number of Requests**

Why this matters?

- • Highly important for applications that use lots of JavaScript programming language files
- $\bullet$  Each request takes time and uses a valuable resource
- **Even when cached the browser still makes a request**

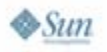

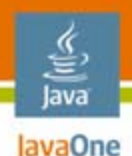

## **Tips for Reducing Requests**

- • Concatenate many JavaScript programming language files into a single file or multiple files
	- • **Weight decision on minimizing start-up time against decreasing application responsiveness later**
- • Ways to reduce requests
	- •Dev-time
	- Run-time

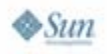

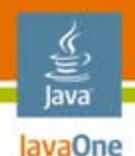

#### **Server-Side Methods**

- $\bullet$  Pluses
	- Easy depending on your server tier
	- Easy to update code
- $\bullet$  Minuses
	- Performance load on server
		- Can be mitigated with caching
	- Hard to distribute code to other people
- $\bullet$  Where it could be used
	- Small single projects

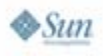

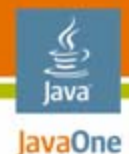

#### **Server-Side PHP Sample**

#### **<head>**

```
<script src="combiner.php"> </script>
</head>
```

```
function combineFile($file){
  $handle = fopen($file, "r");
  if ($handle != null){
   echo fread($handle, filesize($file));
  }
}
//combine files
combineFile("file_a.js");
combineFile("file_b.js");
```
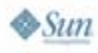

#### **Development and Build Methods**

 $\bullet$ Dojo

€ lava JavaOne

- $\bullet$ Ant tasks
- $\bullet$ Command line scripts

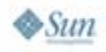

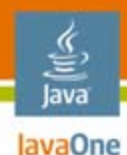

#### **Dojo Overview**

- • Pluses
	- •Not server load issues
	- Easy-to-update code
	- •Dependency-based
- $\bullet$  Minuses
	- •More complicated (Ant, Rhino…)
	- •Hard to distribute code to other people
	- $\bullet$ Need to change files
- Where it could be used
	- •Medium to large projects

# **Dojo Overview (Cont.)**

- • What you will need
	- Ant, Rhino (Custom) …
- Profiles
	- Determines the starting files to trace dependencies
- •Incorporate require and provide in your files

**dojo.provide("xap.application.Application"); dojo.require("xap.util.Exception");**

 $\bullet$ http://www.dojotoolkit.com

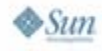

lava lavaOne

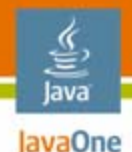

#### **Concat Ant Task Overview**

```
<concat destfile="file_ab.js" force="yes">
   <!--Below are the list of files to concatenate --> <filelist dir="core"files="file_a.js"/> 
   <fileset dir="extensions" includes="**/*.js"
      excludes="file_notneeded.js"/> 
</concat>
```
#### **(Not Dependency-Based)**

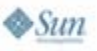

# **Reducing Size of Requests**

- •**Techniques** 
	- •Remove white space and comments
	- •gzip compression
- $\bullet$  Tools
	- Open source, Dojo...
	- •Shareware—safe compress…
- Careful of removing end of lines
	- Semicolon is optional, but needed if you remove the end of line

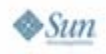

lavaOne

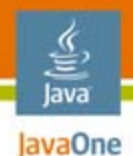

#### **Remove End of Lines**

Be careful it may break your application!

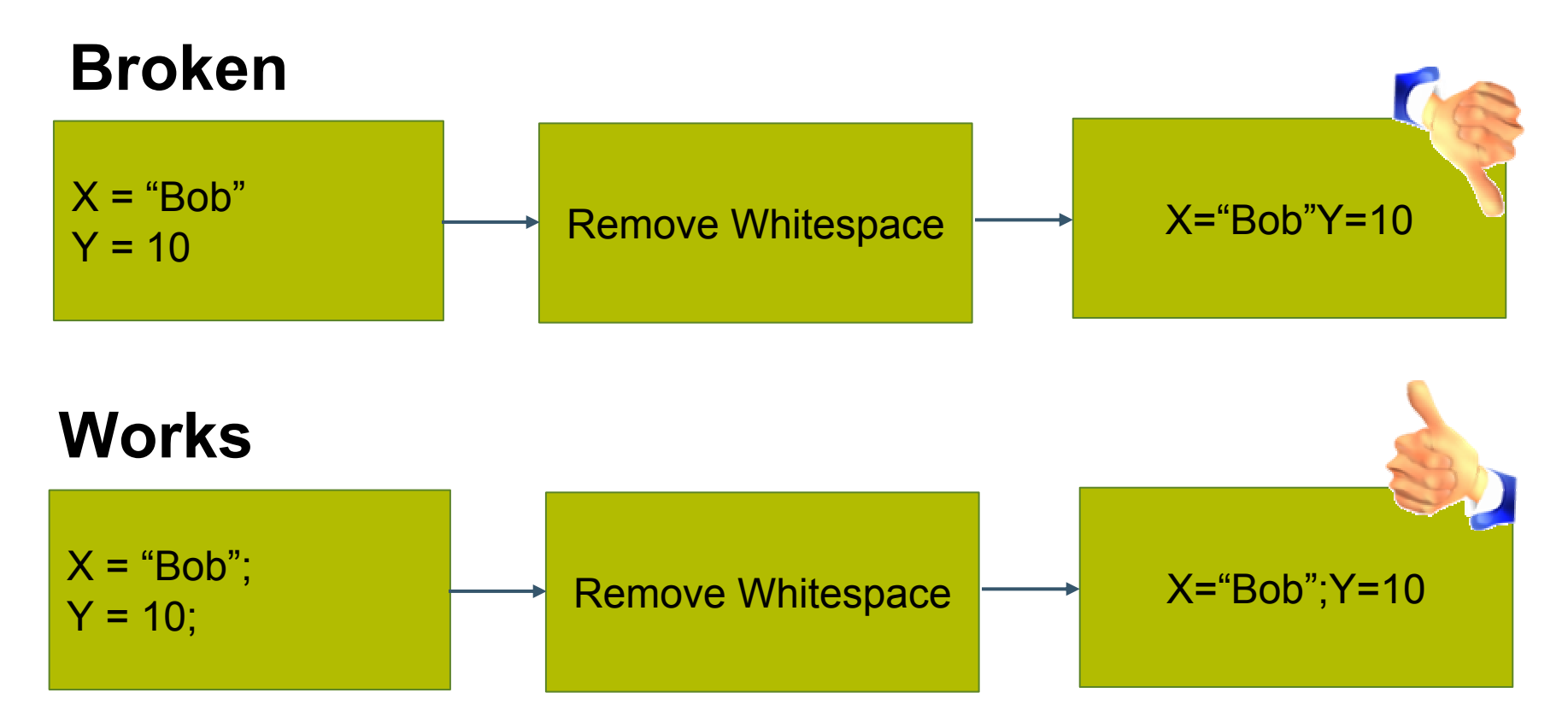

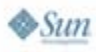

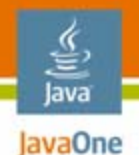

# **gzip Compression**

- $\bullet$  Pluses
	- •Dramatically reduces size of file
	- 330 KB to 70 KB
	- Simple to do
	- Lots of gzip tools
- $\bullet$  Minuses
	- Lots of browser caveats

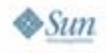

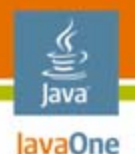

## **gzip Compression Caveats**

- $\bullet$  Content-encoding must be gzip and Content-Type must be application/x-javascript; this requires web server config changes in most cases
- $\bullet$  Browser must request HTTP 1.1 and must specify that it supports gzip
- $\bullet$  Script tag must be between the HEADER tags in the HTML (solves IE bug with compressed JavaScript programming language)
- $\bullet$  Some client side and/or server code will be needed to detect the user agent and request the appropriate script file—most web servers support this

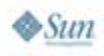

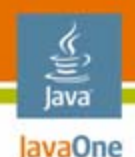

## **Other Start-Up Tips**

- •Minimize the code that is executed at start up
- •Bring back data once screen is complete
- $\bullet$  Loading images
	- •Lets users know something is going on
	- $\bullet$ Distracts the user from the time
- Want to get your application to load in under 5 seconds

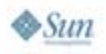

#### lava JavaOne

# **Agenda**

IntroductionStart-Up Time Tuning **Runtime Tuning** Code Analysis jsLex—Ajax Performance Profiling Demo

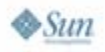

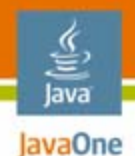

### **Runtime Tuning**

- $\bullet$  High level
	- •Minimize the code
	- Use the native facilities
- $\bullet$  Lower level
	- XML parsing
	- •DOM searching
	- $\bullet$ DOM creation
	- •Coding tips

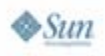

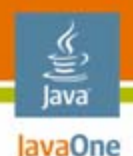

# **XML Parsing**

- •Don't write your own parser!
	- •Tried it in XAP: 10–100x slower than native parsers
- $\bullet$  Use the native parser
	- Encapsulated differences using parser factory
	- $\bullet$ Does parsing
	- Normalizes DOM
- No native xPath

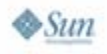

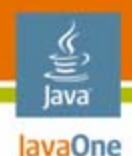

# **XML Parsing**

- • Creating parsers
	- IE: **nativeDoc=new ActiveXObject("Microsoft.XMLDOM");**
	- Mozilla: **parser=new DOMParser();**
- Error handling
	- IE: check error code
	- •Mozilla: check returned document
	- Error document
- White space

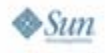

#### **DOM Creation—innerHTML**

- $\bullet$  Pluses
	- Fast
	- •Code can be small

**document.getElementById("myDiv").innerHTML =**

```
"<table><tr><td>New"+ "Table</td><tr></table>";
```
#### $\bullet$ Minuses

• Code gets messy quickly when doing more complicated snippets of HTML

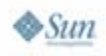

lava lavaOne

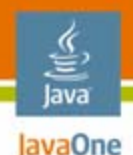

#### **DOM Creation—innerHTML**How YUI! does it

- **html[html.length] = "<table>"; html[html.length] = "<tr>"; html[html.length] = "<td>";**
- **html[html.length] = "My cell text";**
- html [html.length] =  $\frac{1}{2}$  "</td>"

**domObject.innerHTML = html.join("\n");**

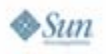

**…**

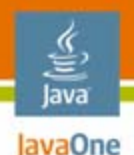

#### **DOM Creation—Tail Recursion**

•Create DOM objects

**var table = document.createElement("table");**

**var tr = document.createElement("tr");**

**var td = document.createElement("td");**

• Append in reverse order **tr.appendChild(td); table.appendChild(tr); onScreenElement.appendChild(table);**

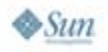

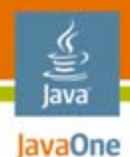

# **DOM Searching**

- • Use native
	- getElementById()
	- getElementByTagName()
- $\bullet$  Avoid complete DOM traversals
	- XPath "//"
- •**Toolkits** 
	- Prototype
	- jQuery

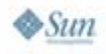

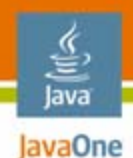

# **Coding Tips**

- •Use properties not getters and setters
- $\bullet$ Avoid large string concatenation
- $\bullet$ Look at your if statements
- $\bullet$ Minimize string compares

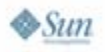

#### lava JavaOne

# **Agenda**

IntroductionStart-Up Time Tuning Runtime Tuning **Code Analysis** jsLex—Ajax Performance Profiling Demo

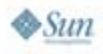

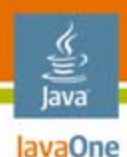

## **Code Analysis**

Finding the bottlenecks

•By hand

**var before = new Date();**

**//Do something that takes awhile**

```
var after = new Date();
```

```
alert(after – before);
```
- Pluses
	- Quick and easy
- $\bullet$  Minuses
	- You need to know where the problem is
	- You need to change code

#### lava JavaOne

# **Agenda**

IntroductionStart-Up Time Tuning Runtime Tuning Code Analysis **jsLex—Ajax Performance Profiling** Demo

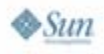

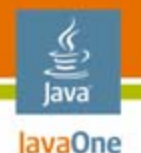

# **jsLex Performance Tool**

A better way

- • Systematically injects profile code
	- Ant task
	- $\bullet$ Modified Mozilla Rhino engine
- $\bullet$  Pluses
	- $\bullet$ Don't need to change your code
	- $\bullet$ Metrics complete code base
	- •Don't need to know where the bottleneck is

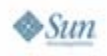

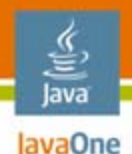

# **jsLex Performance Tool (Cont.)**

- • Pluses
	- •GUI console to look through the stats
	- Save stats
	- $\bullet$ Compare stats
	- Stack traces
- $\bullet$  Minuses
	- $\bullet$ Will need to change the starting file
	- $\bullet$ Adding metric causes probing effect
	- •Can slow code considerably
	- •Multi-step workflow

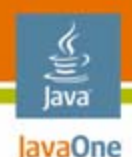

### **jsLex Workflow**

- 1.Inject metric code into JavaScript programming language files
	- •Creates function mapping file
- 2.Modify your HTML page to include jsLex
- 3.Run page
- 4.Open mapping file
- 5.Click snapshot

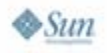

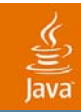

# **DEMO** jsLex—Performance Tool

2007 JavaOne<sup>sM</sup> Conference | Session TS-9646 | 36

java.sun.com/javaone

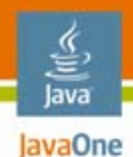

#### **Summary**

- $\bullet$ Think outside the box
- •It will not always be pretty
- $\bullet$ Look for tools to make it easier
- $\bullet$ Keep on it
- $\bullet$ jsLex can help
- •Test on all browsers

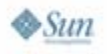

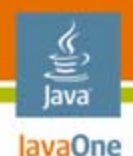

#### **For More Information**

- • Company homepage
	- •http://www.nexaweb.com
- • Apache project
	- •http://incubator.apache.org/xap
- $\bullet$  Home of jsLex and other cool applications
	- •http://www.rockstarapps.com
- •Nexaweb has a booth in the vendor area

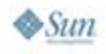

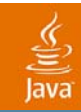

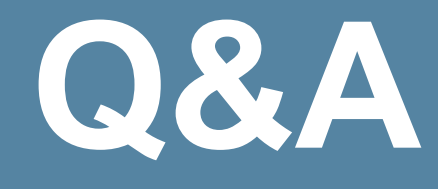

2007 JavaOne<sup>sM</sup> Conference | Session TS-9646 | 39

java.sun.com/javaone

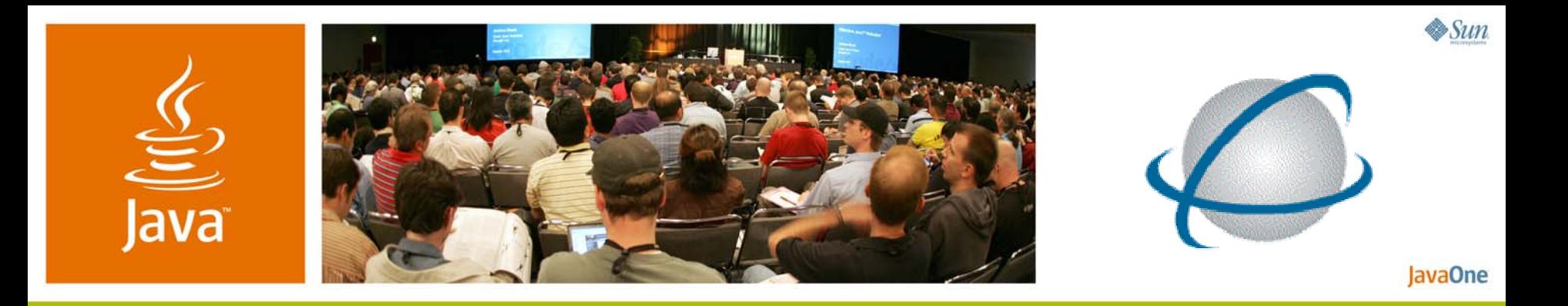

#### **Performance Tune Your Ajax Application**

Bob Buffone

Chief Architect Nexaweb Technologies, Inc. http://www.nexaweb.com

TS-9646